## <span id="page-0-0"></span>**HTMLToWord.LoggingLevel**

## **Description**

 $\Gamma$ 

A [LoggingLevel](#page-0-0) value specified the amount of information written to the log file. To create a log file, you must also specify the full path for the file using the [LogFileName](https://wiki.softartisans.com/display/WW8/HTMLToWord.LogFileName) property.

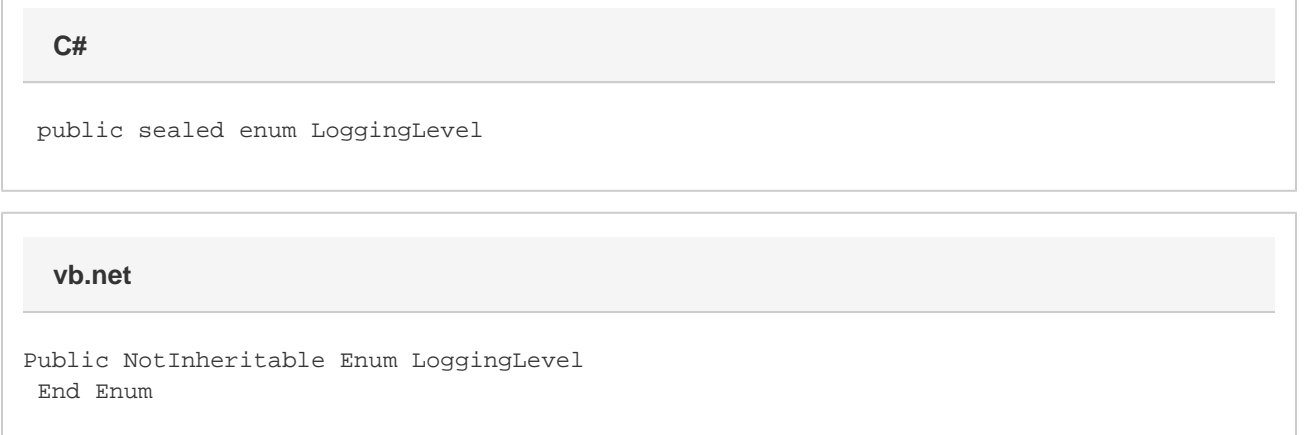

## **Values**

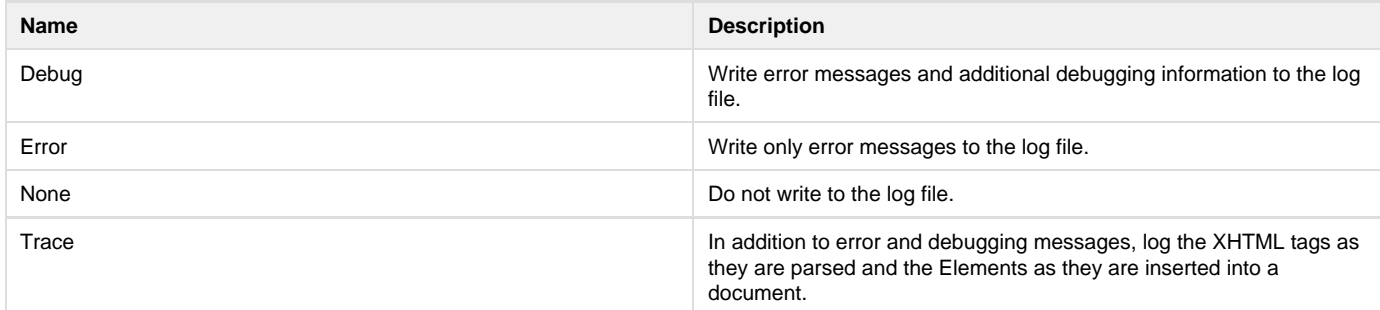